# **Documentations - Tâche #9732**

Scénario # 10325 (Terminé (Sprint)): Inclure les dernières demande d'amélioration de la documentation

## **Documenter un script avec master/slave**

19/11/2014 15:47 - Emmanuel GARETTE

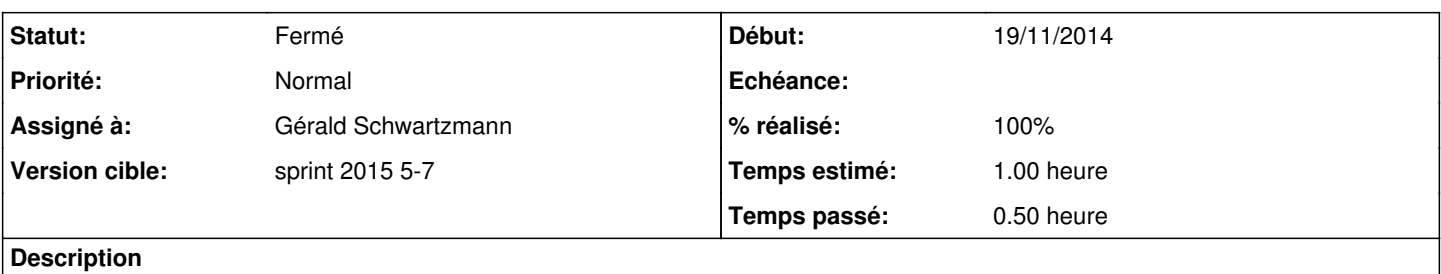

Dans : <http://eoleng.ac-dijon.fr/documentations/2.4/beta/partielles/PersonnalisationEOLEAvecCreole/co/05b-scripting.html> il manque un exemple de récupération de la slave avec l'index de la master.

Dans la section "Programmation Python" rajouter :

```
obtenir la valeur d'une esclave correspond à une master :
```

```
master = client.get_creole('master')
slave = client.get_creole('slave')
for idx, var in enumerate(master):
        print "master : {0}, slave : {1}".format(var, slave[idx])
```
### **Historique**

### **#1 - 19/11/2014 15:56 - Gérald Schwartzmann**

*- Version cible mis à Maj doc 2.4.1*

### **#2 - 22/01/2015 17:27 - Joël Cuissinat**

- *Tracker changé de Anomalie à Tâche*
- *Version cible Maj doc 2.4.1 supprimé*
- *Temps estimé mis à 1.00 h*
- *Tâche parente mis à #10325*
- *Restant à faire (heures) mis à 1.0*

### **#3 - 13/02/2015 16:59 - Gérald Schwartzmann**

- *Statut changé de Nouveau à Fermé*
- *% réalisé changé de 0 à 100*
- *Restant à faire (heures) changé de 1.0 à 0.0*

## **#4 - 16/02/2015 11:32 - Gérald Schwartzmann**

*- Assigné à mis à Gérald Schwartzmann*